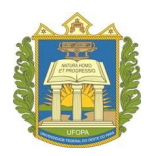

Universidade Federal do Oeste do Pará Pró-Reitoria de Ensino de Graduação Processo Seletivo Regular 2024

## **CADASTRO ACADÊMICO**

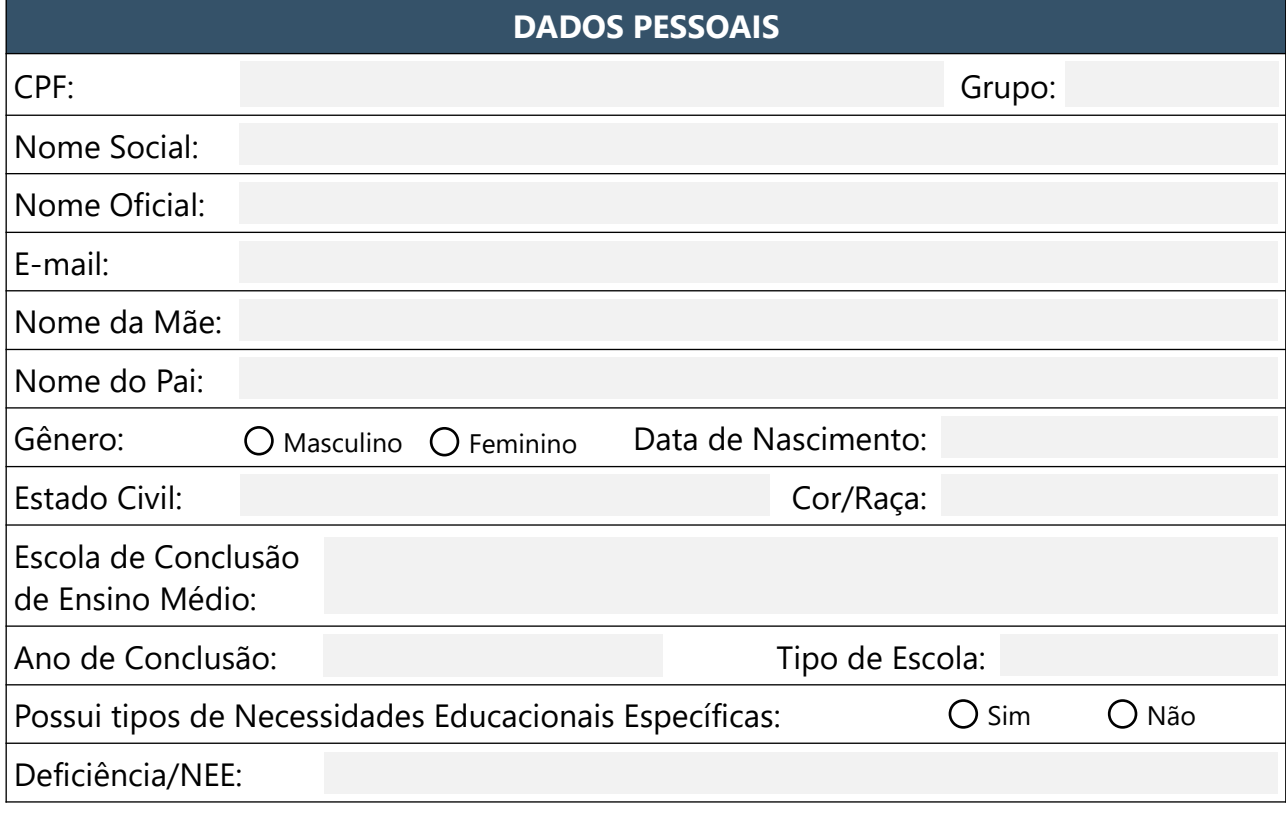

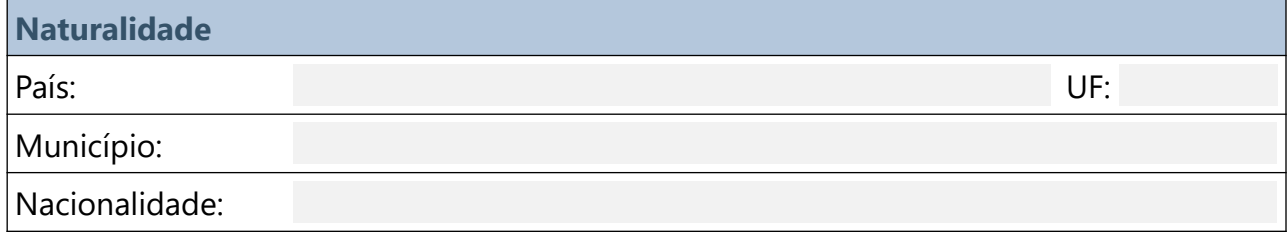

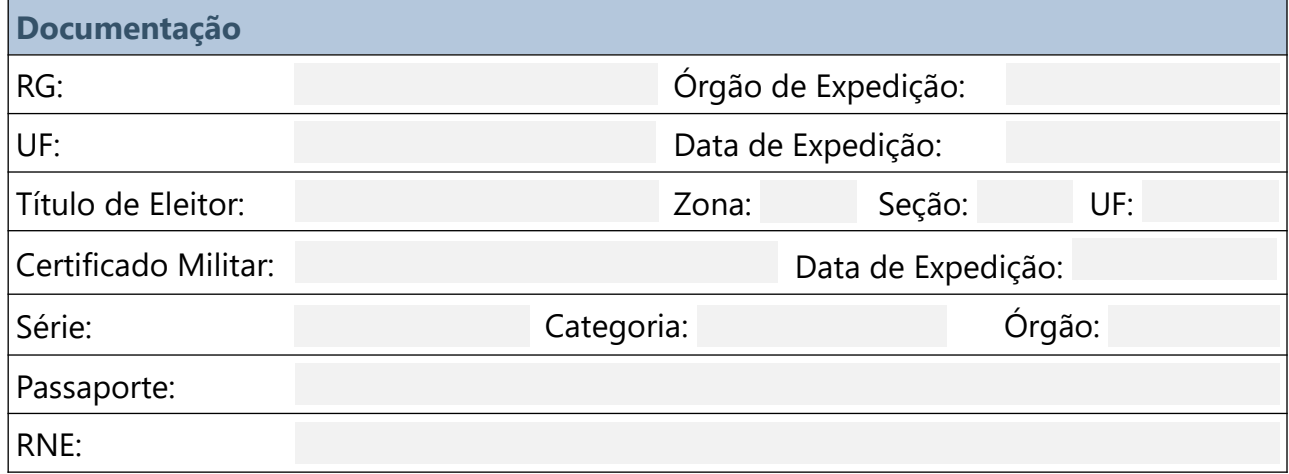

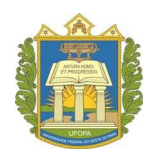

## Universidade Federal do Oeste do Pará Pró-Reitoria de Ensino de Graduação Processo Seletivo Regular 2024

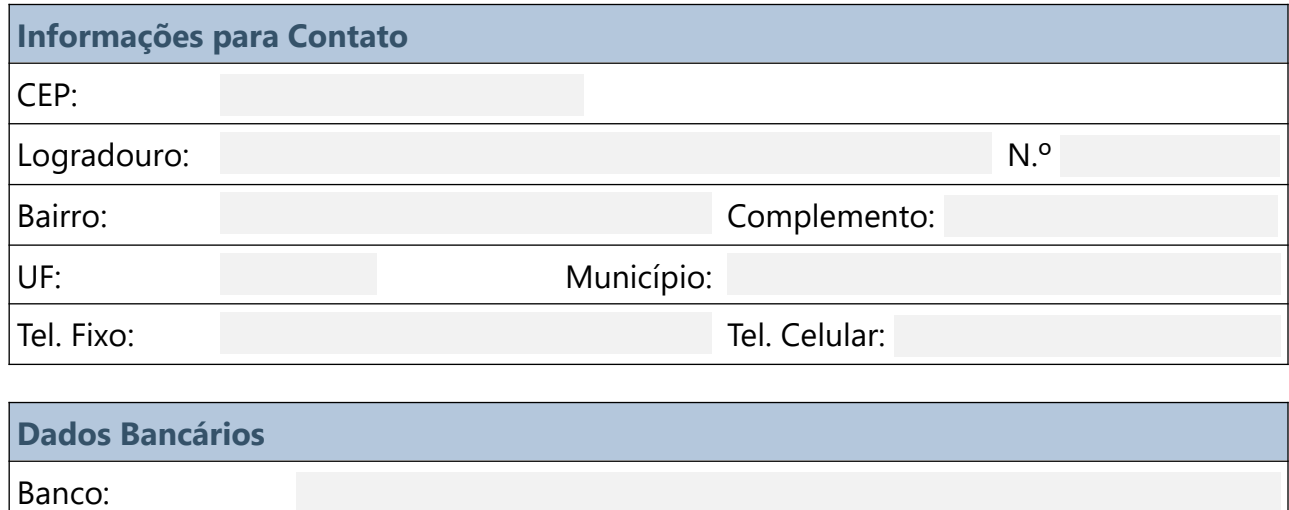

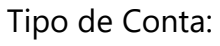

Agência: Conta:

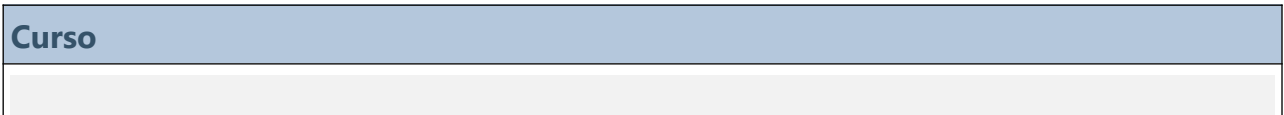

 $\Box$ 

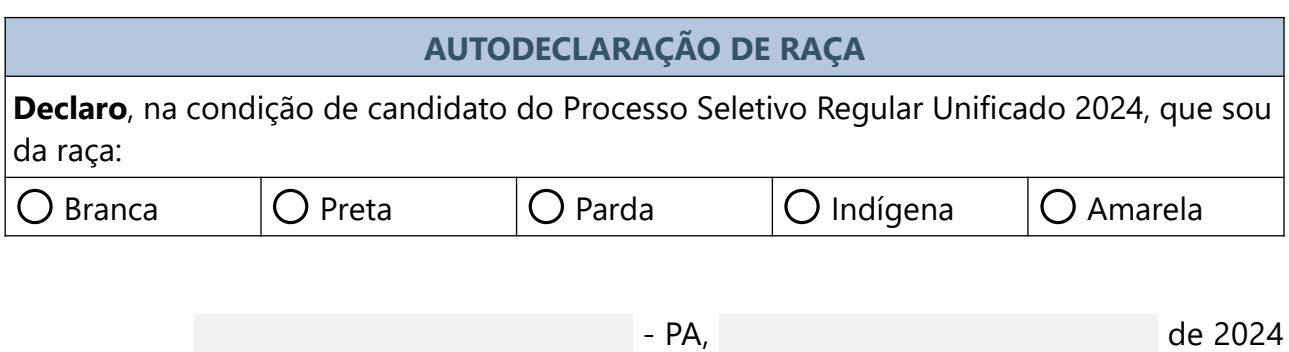

*ASSINATURA*